# **Lektion 4 – Übungsaufgaben**

# **Aufgabe 1**

**a)** Das Schlüsselwort zum Sortieren der gefilterten Datensätze heißt...

Hier die Antwort zu 1a) eintragen!

**b)** Beim Sortieren wird zwischen zwei verschiedenen Sortierreihenfolgen unterschieden. Nennen Sie diese. Welche von den zwei ist im SQL-Standard als *default* eingestellt (braucht nicht explizit angegeben werden)?

Hier die Antwort zu 1b) eintragen!

**c)** Es gibt ein Schlüsselwort mit dem Datensätze zu Gruppen (gleicher Spaltenwerte) zusammengefasst werden können? Wie lautet der SQL-Begriff hierfür?

Hier die Antwort zu 1c) eintragen!

## **Aufgabe 2**

**a)** Füllen Sie die leeren Felder der Tabelle aus! Was kann an der Stelle von ausdruck in einer konkreten Anweisung erscheinen?

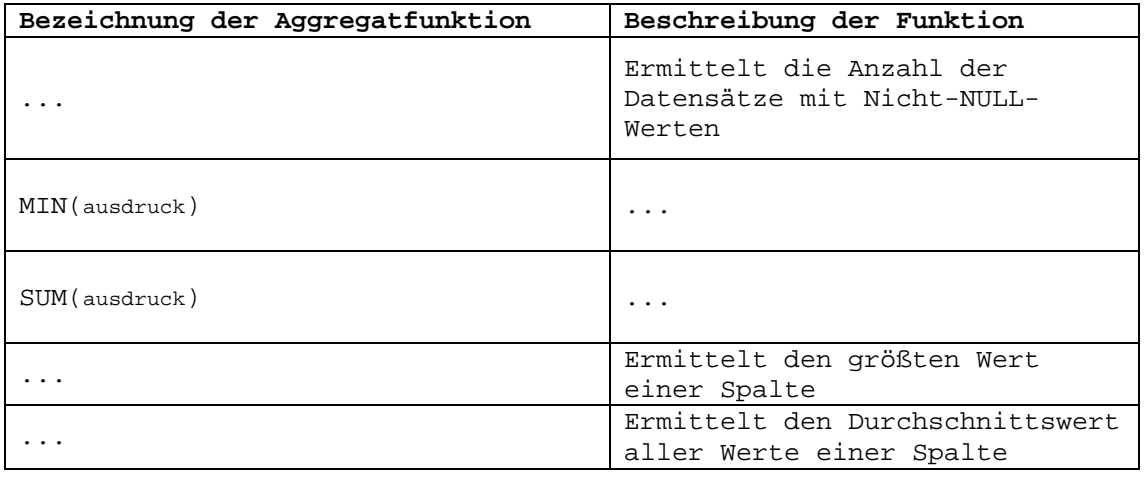

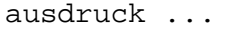

**b)** Bringen Sie die Schlüsselwörter einer SELECT Anweisung in die richtige Reihenfolge!

```
WHERE ... 
GROUP BY ... 
ORDER BY ... 
FROM ... 
HAVING ... 
SELECT ...
```

```
Hier die Antwort zu 2b) eintragen!
```
### **Aufgabe 3**

Beschreiben Sie die Ergebnisse der folgenden vier Abfragen. Am Ende der Aufgabe befindet sich eine inhaltliche Darstellung der Tabelle.

**a)** 

**SELECT telefonnummer, dauer FROM verbindungen ORDER BY datum DESC** 

[Ergebnismenge: 12]

Hier die Antwort zu 3a) eintragen!

**b)**

**SELECT datum, COUNT(\*) FROM verbindungen GROUP BY datum** 

[Ergebnismenge: 4]

Hier die Antwort zu 3b) eintragen!

**c) SELECT telefonnummer, MIN(dauer), MAX(dauer), SUM(betrag) FROM verbindungen GROUP BY telefonnummer** 

```
[Ergebnismenge: 6]
```

```
Hier die Antwort zu 3c) eintragen!
```
#### **d)**

```
SELECT telefonnummer, MIN(dauer), MAX(dauer), SUM(betrag) 
FROM verbindungen 
GROUP BY telefonnummer 
HAVING SUM(betrag) > 1.0000
```
[Ergebnismenge: 3]

Hier die Antwort zu 3d) eintragen!

# **Die Tabellen für Aufgabe 3**

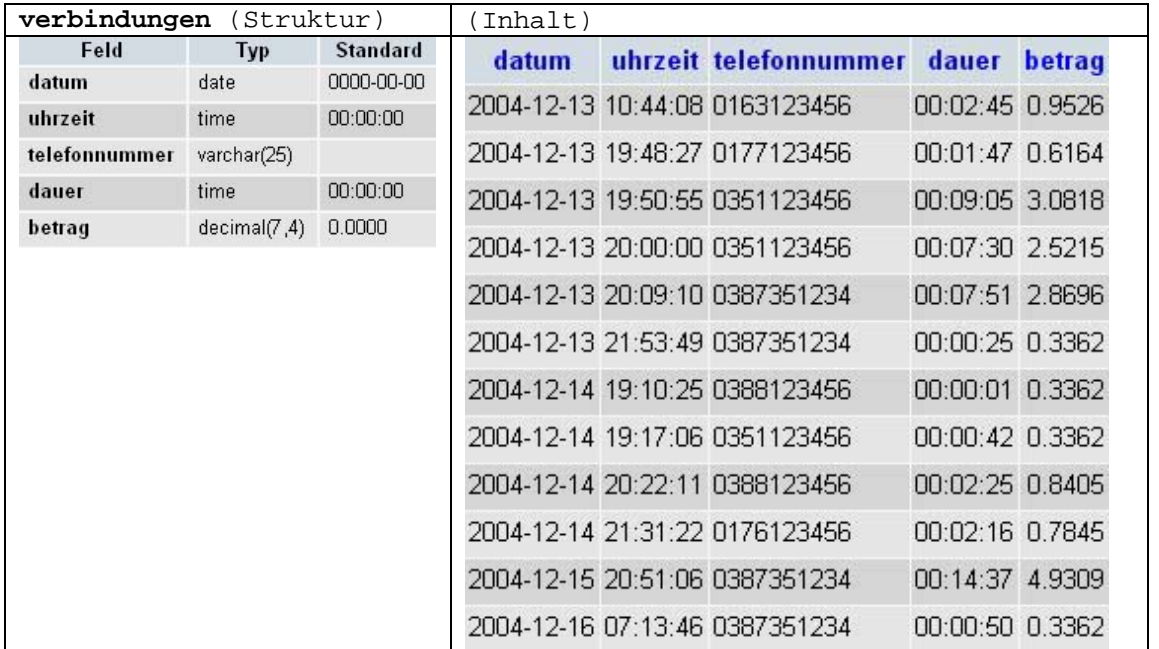

# **Aufgabe 4**

Für die folgenden Aufgabe dienen wieder die Datenbanktabellen mit den Bestsellern als Grundlage.

a) Bestimmen Sie die Anzahl der Datensätze in der Tabelle "bestseller\_2".

```
[Ergebnismenge: 1]
Hier die Antwort zu 4a) eintragen!
```
**b)** Sie möchten wissen, wann das jüngste Buch herausgegeben wurde. Lassen Sie sich dabei den *Verlagsnamen*, den *Buchtitel* und das *Erscheinungsdatum* so anzeigen, dass der Datensatz mit dem aktuellsten Datum als erstes und das älteste zum Schluss angezeigt wird.

[Ergebnismenge: 15]

Hier die Antwort zu 4b) eintragen!

**c)** Sie wollen den durchschnittlichen Preis der Bücher von jedem Verlag ermitteln. Schreiben Sie dafür eine Abfrage, die den *Verlagsnamen* und den *Durchschnittspreis* seiner Bücher anzeigt.

[Ergebnismenge: 10]

Hier die Antwort zu 4c) eintragen!

**d)** Es werden die Verlage gesucht, die mehr als ein Buch im Verkauf haben. Bei der Ausgabe wollen wir den *Verlagsnamen*, den *Durchschnittspreis*, den *günstigsten Preis* und die *Gesamtzahl der Bücher* dieser Verlage sehen.

[Ergebnismenge: 1]

Hier die Antwort zu 4d) eintragen!

e) Stellen Sie der Datenbank die Fragen: "Wie viele Bücher gibt es die Dan Brown geschrieben hat? Wie viel kostet das teuerste Buch von ihm?" (Die Fragen können mit einer Datenbank-Abfrage gelöst werden.)

[Ergebnismenge: 1] Hier die Antwort zu 4e) eintragen!

## **Die Tabellen für Aufgabe 4**

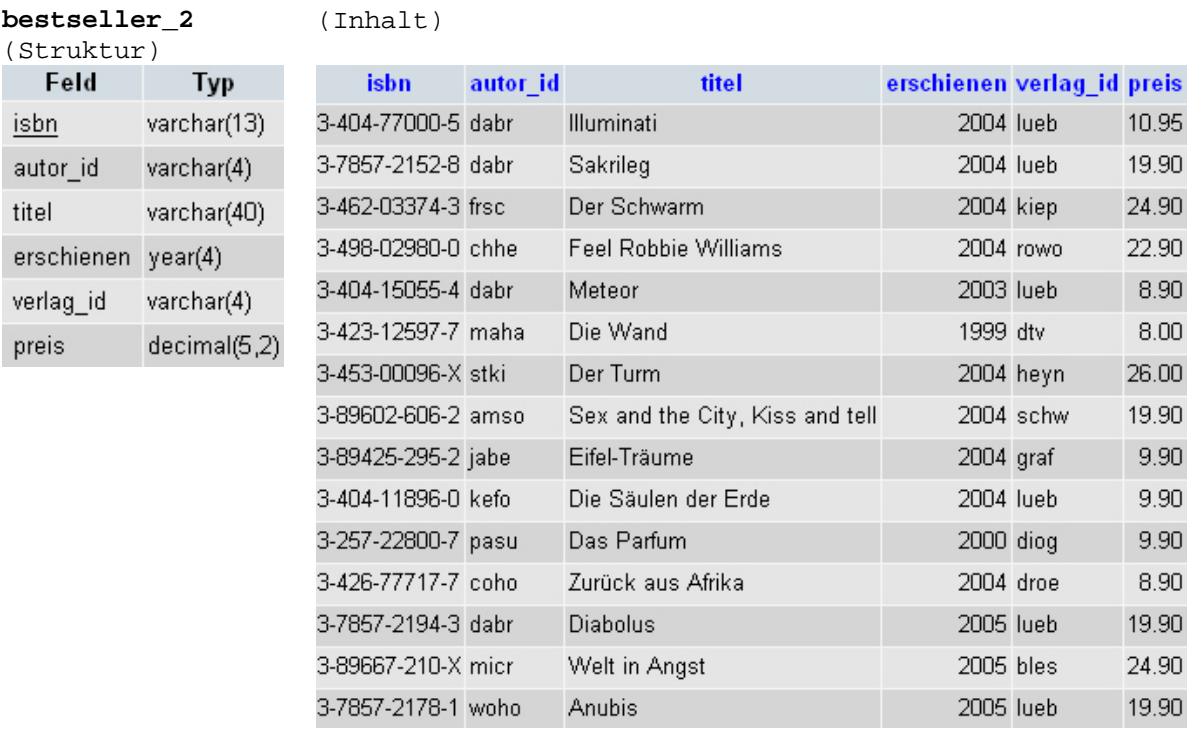

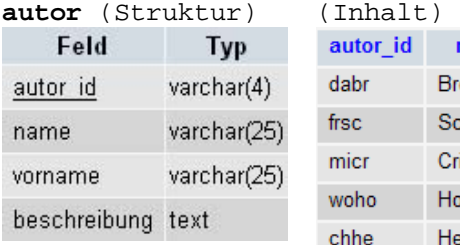

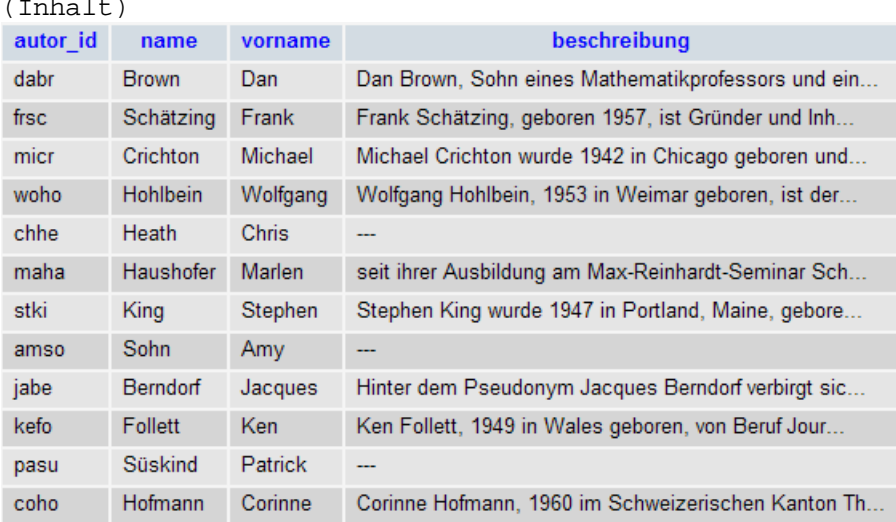

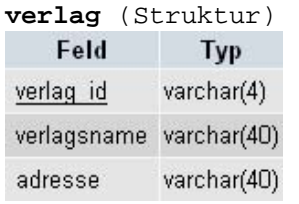

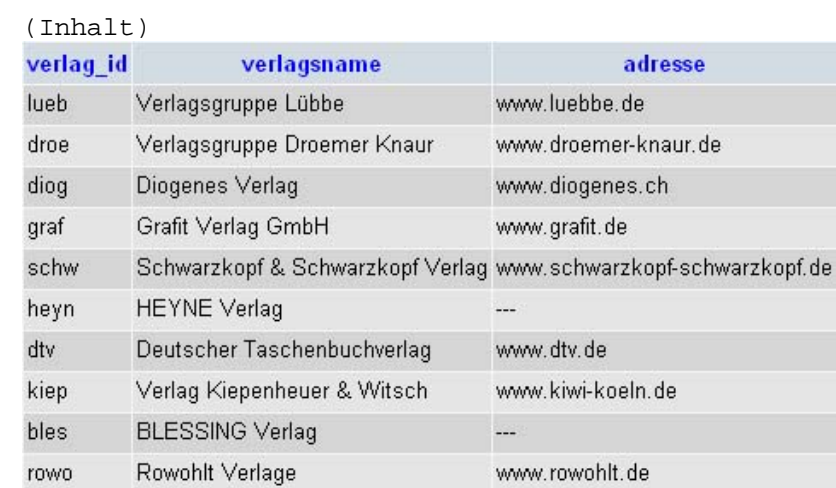